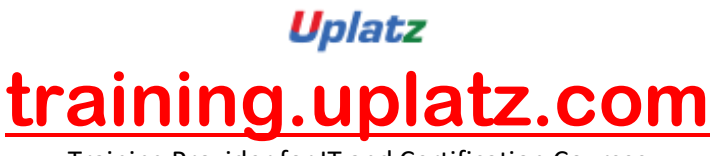

Training Provider for IT and Certification Courses

## *Shells and Shell Programming (BASH)*

## **Shells and Shell Programming (BASH) - course curriculum**

- Command line interpreters and SSH
- Variables in shell (Local and Global (export))
- Environment variables
- How to write the script?
- Quotes (Single and Double along with variables)
- Test commands or [ expr ]
- Conditional statements (if … fi, if … else … fi, if … elif … else … fi, case statement)
- Repetitive statements (for and while loops)
- Conditional execution (&& and ||)
- **•** Functions

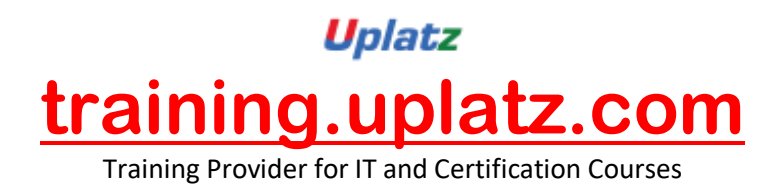

- Signal Handling (Default action, Handling Signals and Ignoring Signals)
- Commands such as kill, trap, shift
- Command line processing and command line arguments
- Processing command line options (getopts)
- Utilities: cut, join, tr, awk, sed, uniq, grep